## <span id="page-0-0"></span>Package 'EXPERT'

December 6, 2010

Title A package for Extremely small P-value Evaluation for Resampling-based Tests

Version 0.0.1

Date 2010-12-06

Author Kai Yu and Faming Liang

Description A package for efficient p-value evaluation for resampling-based tests

Maintainer Kai Yu <yuka@mail.nih.gov>

**Depends**  $R (= 2.10.1)$ 

License GPL-2

## R topics documented:

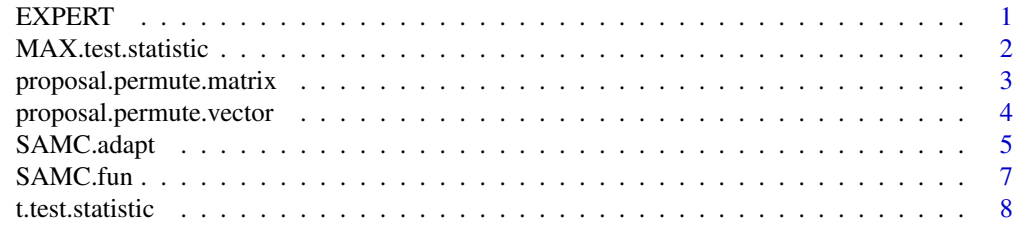

#### **Index** [9](#page-8-0)

EXPERT A package for Extremely small P-value Evaluation for Resampling*based Tests*

## Description

An R package for efficient p-value estimation for resampling-based tests.

## Details

The main function in this package is [SAMC.adapt](#page-4-1) which uses the SAMC (Stochastic Approximation Monte Carlo) method to estimate the p-value for an observed test statistic. In order to use this function, the user must provide two functions: one function for calculating the test statistic, and another function for updating the input data.

## <span id="page-1-0"></span>Author(s)

Kai Yu <yuka@mail.nih.gov> and Faming Liang

## References

Yu K, Liang F, Ciampa J, Chatterjee N. Efficient p-value evaluation for resampling-based tests (Submitted manuscript).

<span id="page-1-1"></span>MAX.test.statistic *Calculate the maximum value of multiple Cochran-Armitage trend test statistics*

## Description

A function to calculate the MAX test statistic, i.e., the maximum value of multiple Cochran-Armitage trend test statistics performed on a set genetic markers (e.g. SNPs).

#### Usage

```
MAX.test.statistic(data.input)
```
### Arguments

data.input A list of two components, x and y, which are matrices containing genotypes on a set of genetic markers from cases and controls, where the rows are for subjects and columns for the markers. Each element takes the value 0, 1, or 2, representing the number of copies of a certain allele in the genotype.

## Value

The value of the test statistic

## See Also

[proposal.permute.matrix](#page-2-1)

### Examples

MAX.test.statistic

<span id="page-2-1"></span><span id="page-2-0"></span>proposal.permute.matrix

*Example function for the fun.proposal argument of the SAMC.adapt() function*

## Description

This function updates the inpute data by randomly switching any chosen pair of rows from two matrices.

## Usage

proposal.permute.matrix(data.input, prop.change)

## Arguments

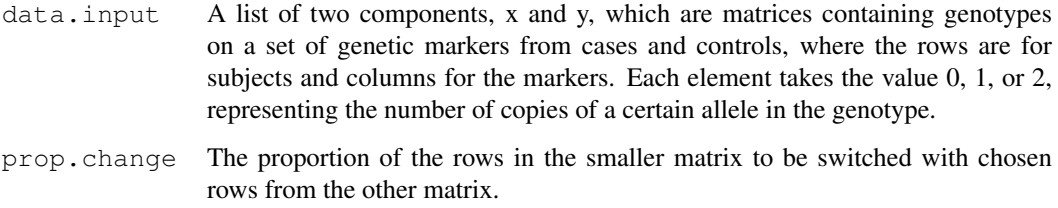

## Details

This function can be used together with [MAX.test.statistic](#page-1-1). See the reference on exactly how the permutations are conducted.

## Value

The updated version of data.input.

### References

Yu K, Liang F, Ciampa J, Chatterjee N. Efficient p-value evaluation for resampling-based tests (Submitted manuscript).

## See Also

[MAX.test.statistic](#page-1-1), [SAMC.adapt](#page-4-1)

## Examples

proposal.permute.matrix

```
proposal.permute.vector
```
*Example function for the fun.proposal argument of the SAMC.adapt() function*

## Description

This function updates the inpute data by randomly switching any chosen pair of elements from two vectors.

## Usage

```
proposal.permute.vector(data.input, prop.change)
```
### Arguments

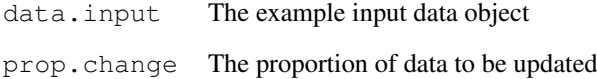

## Details

This function can be used together with  $t$ .test.statistic. See the reference on exactly how the permutations are conducted.

## Value

The updated version of data.input.

## References

Yu K, Liang F, Ciampa J, Chatterjee N. Efficient p-value evaluation for resampling-based tests (Submitted manuscript).

## See Also

[t.test.statistic](#page-7-1), [SAMC.adapt](#page-4-1)

## Examples

proposal.permute.vector

<span id="page-4-1"></span><span id="page-4-0"></span>

## Description

To estimate the p-value for an observed test statistic based on the SAMC (Stochastic Approximation Monte Carlo) method.

## Usage

```
SAMC.adapt(data.input, t.obs, t.start=0, n.iter.1=200000, n.iter.2=1000000,
      n.region.1=101, n.region.2=301, prop.change=0.05, gain.factor.t0=1000,
      fun.test.statistic=NULL, fun.proposal=NULL, ...)
```
## Arguments

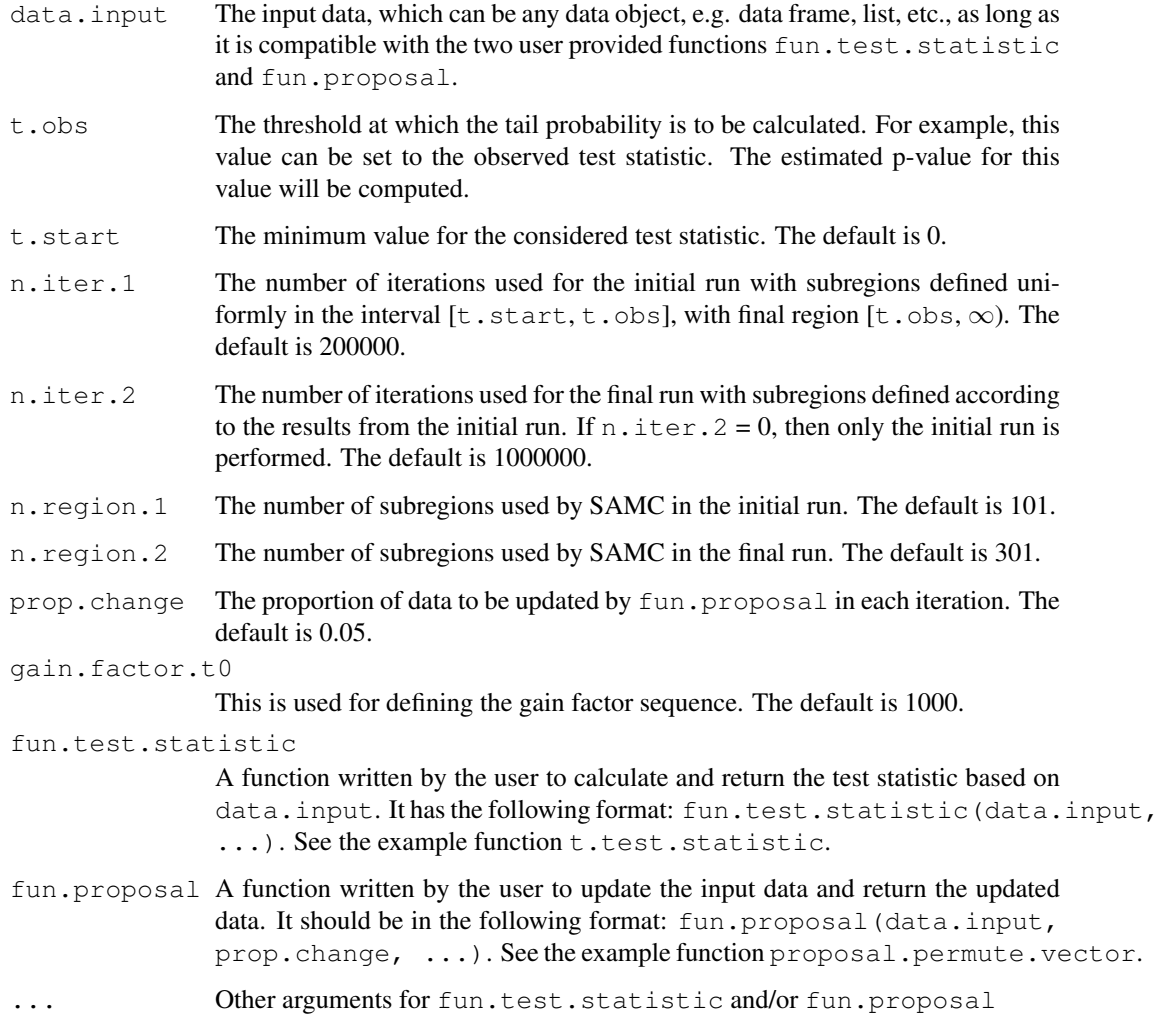

## Value

A list with two components hist.mat and p.value. The object hist.mat will be a data frame of dimension n.region.2 by 4 (or n.region.1 by 4 if n.iter.2 = 0), which contains information used for checking convergence. The other component of each sublist is  $p$ , value, which is the estimated p-value. The samplefreq column of hist.mat provides the number of times the SAMC iterations generate a sample falling into each individual sub-region. A barplot of samplefreq (barplot(hist.mat[, "samplefreq"]) should show a flat pattern.

## Author(s)

Kai Yu

#### References

Yu K, Liang F, Ciampa J, Chatterjee N. Efficient p-value evaluation for resampling-based tests (Submitted manuscript).

## See Also

[t.test.statistic](#page-7-1), [proposal.permute.vector](#page-3-1), [SAMC.fun](#page-6-1)

#### Examples

```
# Example 1: An example of two-sample t test.
# Suppose we do not know the theoretical distribution of t test statistic,
# but instead want to rely on a permutation procedure to evaluate the significance
# level for a given observed statistic value. In this permutation procedure, we
# randomly shuffle the group IDs among the two samples and generate new versions of
# the data. We can apply the SAMC algorithm to estimate the p-value (tail probability)
# at a much reduced number of iterations than the standard permutation procedure.
# First, we need to define the two functions for running SAMC, fun.test.statistic,
# and fun.proposal. In the SPERT package, we provide such two functions. They are
# t.test.statistic, which calculates the two sided t-test statistic, and
# proposal.permute.vector, which update the data through permutation.
set.seed(1)
x<-rnorm(200, mean=0, sd=1)
y<-rnorm(200, mean=0.5, sd=1)
data.input<-list(x=x, y=y)
t.obs<-t.test.statistic(data.input)
# True p-value
p.true <- 2.0*(1-pt(t.obs, df=398))
p.true
# Run SAMC to estimate the p-value
res<-SAMC.adapt(data.input, t.obs, t.start=0, n.iter.1=5000,
           n.iter.2=10000, n.region.1=101, n.region.2=201,
         prop.change=0.05, gain.factor.t0=1000,
         fun.test.statistic=t.test.statistic, fun.proposal=proposal.permute.vector)
# The estimated p-value
res$p.value
# To check for convergence:
barplot(res$hist.mat[, "samplefreq"])
```
<span id="page-5-0"></span>

#### <span id="page-6-0"></span>SAMC.fun 7

```
# Note that the barplot is not flat, so the algorithm has not converged yet.
# To get a more precise estimate run the code below.
# WARNING: the following call to SAMC.adapt could take around 20 minutes to run.
ptm <- proc.time()
#res<-SAMC.adapt(data.input, t.obs, t.start=0, n.iter.1=200000,
            n.iter.2=1000000, n.region.1=101, n.region.2=301,
# prop.change=0.05, gain.factor.t0=1000,
# fun.test.statistic=t.test.statistic, fun.proposal=proposal.permute.vector)
proc.time()-ptm
```
<span id="page-6-1"></span>SAMC.fun *SAMC algorithm* 

## Description

This function is to run the SAMC algorithm with user defined subregion definition.

## Usage

```
SAMC.fun(data.input, n.iter, partition.vec, prop.change, theta.start,
      gain.factor.t0, fun.test.statistic, fun.proposal, ...)
```
#### Arguments

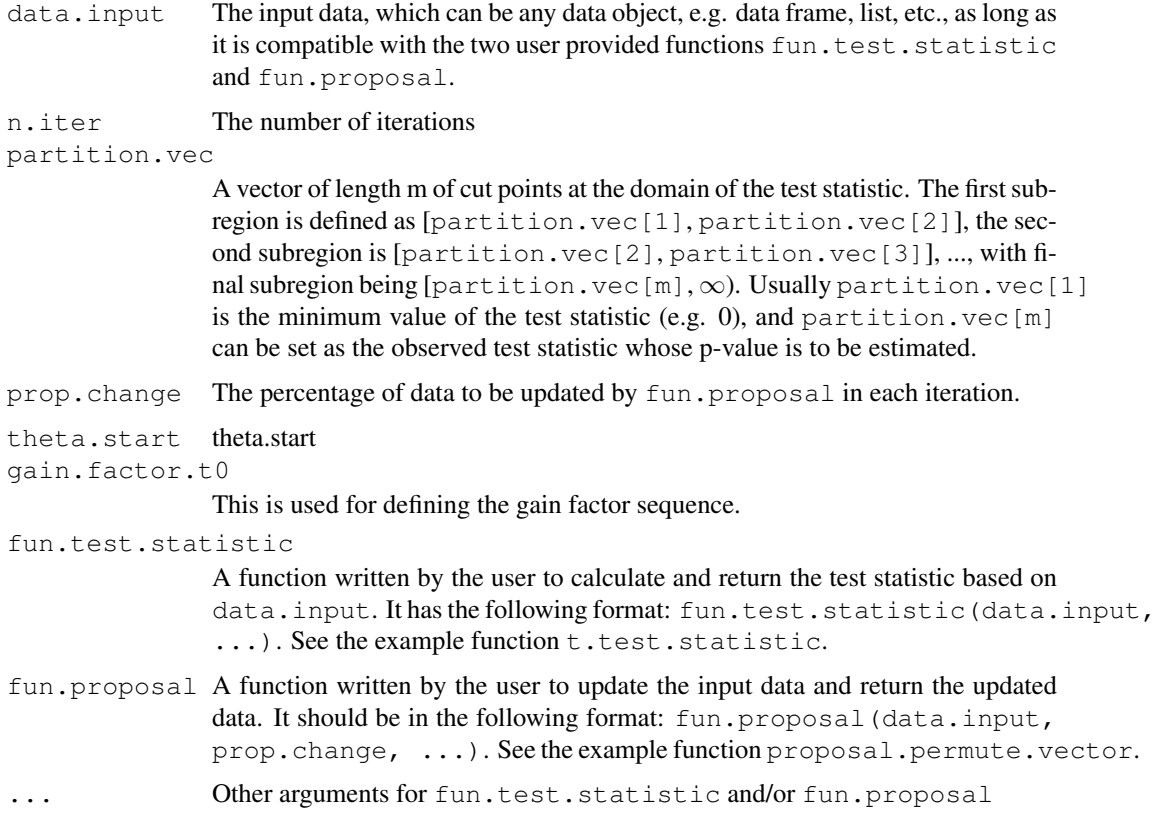

## <span id="page-7-0"></span>Details

This function estimates the tail probability

 $P(\lambda(x) \geq$  partition.vec[m])

## Value

A list with two components hist.mat and p.value (see [SAMC.adapt](#page-4-1)).

## Author(s)

Kai Yu

#### References

Yu K, Liang F, Ciampa J, Chatterjee N. Efficient p-value evaluation for resampling-based tests (Submitted manuscript).

## See Also

[SAMC.adapt](#page-4-1), [t.test.statistic](#page-7-1), [proposal.permute.vector](#page-3-1)

<span id="page-7-1"></span>t.test.statistic *Calculate a 2 sample t-test statistic*

### Description

A function to calculate a 2 sample t-test statistic which can be used as an example function for the fun.test.statistic argument of the SAMC.adapt function.

## Usage

```
t.test.statistic(data.input)
```
## Arguments

 $data.input$  A list of two components, x and y, which are vectors containing measurements from one of the two samples.

## Value

The value of the test statistic

## See Also

[proposal.permute.vector](#page-3-1)

#### Examples

t.test.statistic

# <span id="page-8-0"></span>Index

∗Topic htest SAMC.adapt, [4](#page-3-0) SAMC.fun, [6](#page-5-0) ∗Topic package EXPERT, [1](#page-0-0)

EXPERT, [1](#page-0-0)

MAX.test.statistic, [2,](#page-1-0) *3*

proposal.permute.matrix, [2,](#page-1-0) *2* proposal.permute.vector, [3,](#page-2-0) *5*, *7, 8*

SAMC.adapt, *1*, *3*, [4,](#page-3-0) *4*, *7* SAMC.fun, *5*, [6](#page-5-0)

t.test.statistic, *4, 5*, [7,](#page-6-0) *7*